## Meet つなぎかたマニュアル

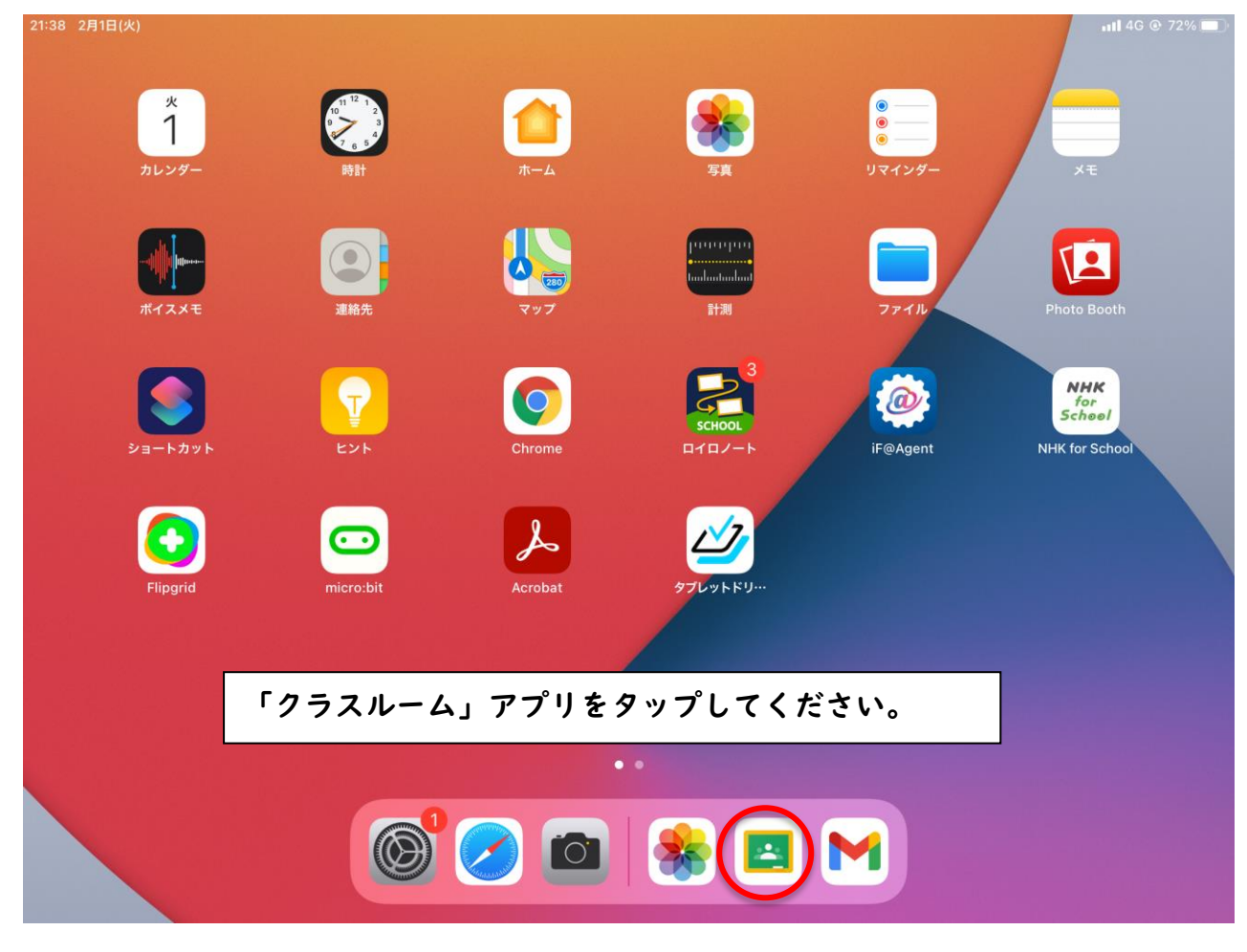

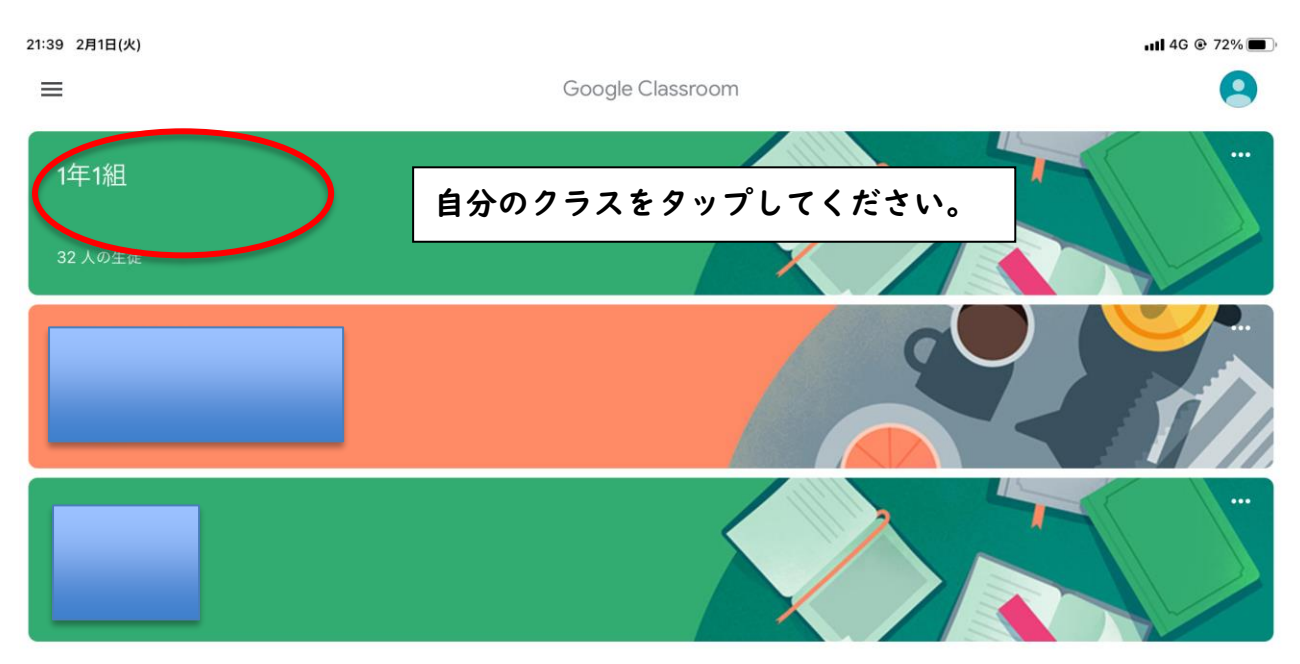

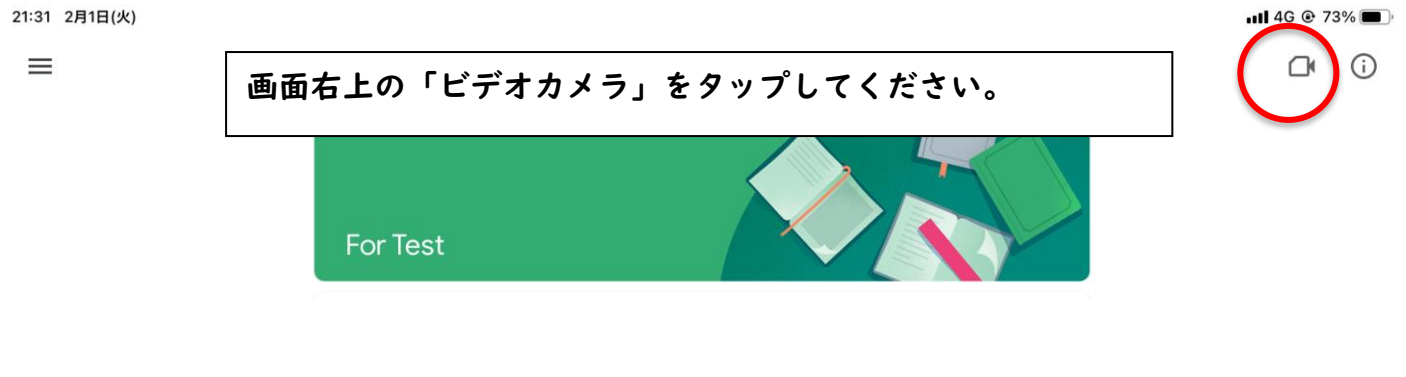

◀ Classroom 21:32 2月1日(火)

ull 4G @ 73%

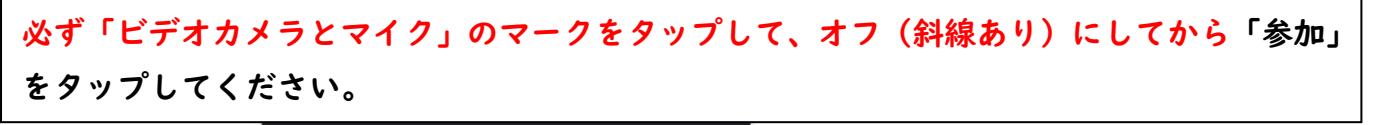

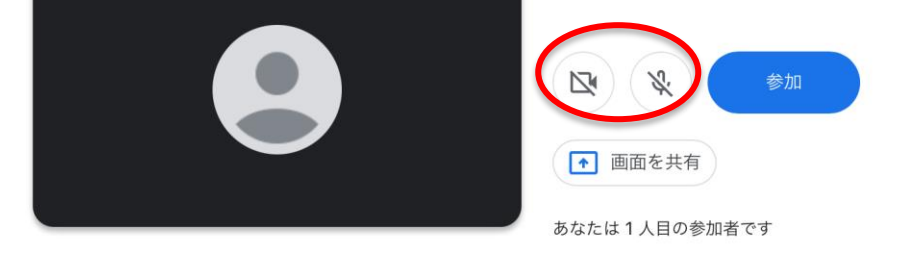

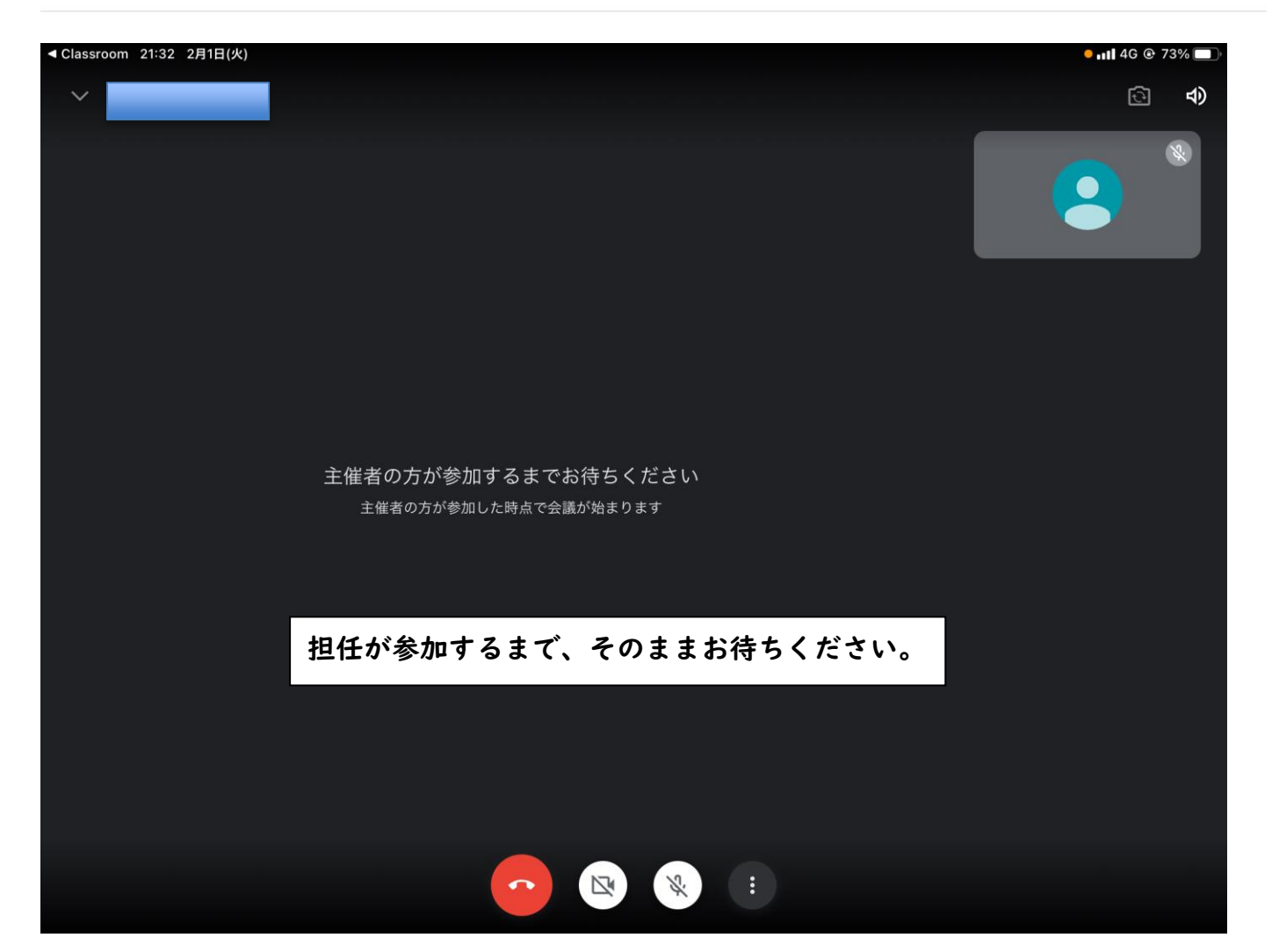

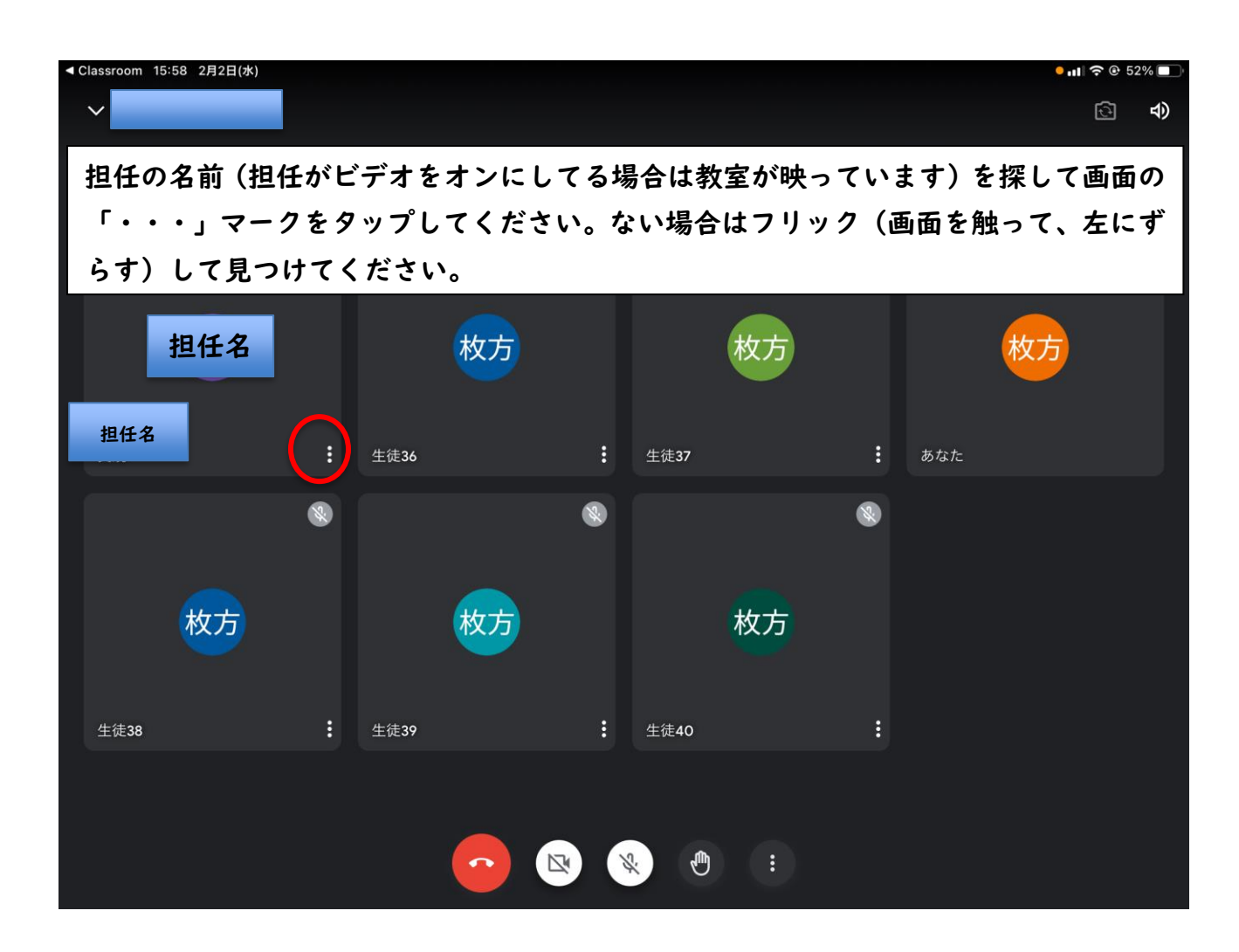

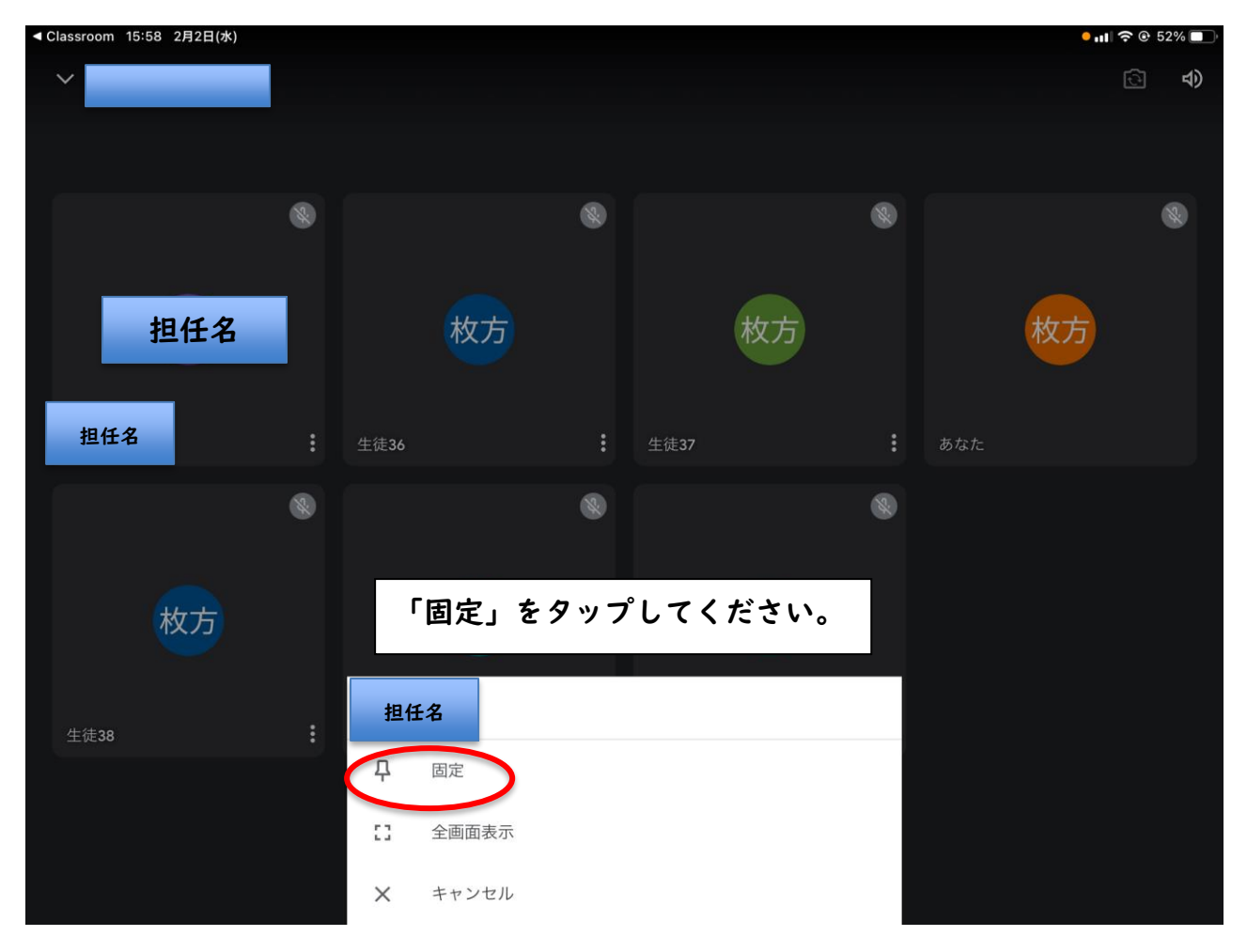

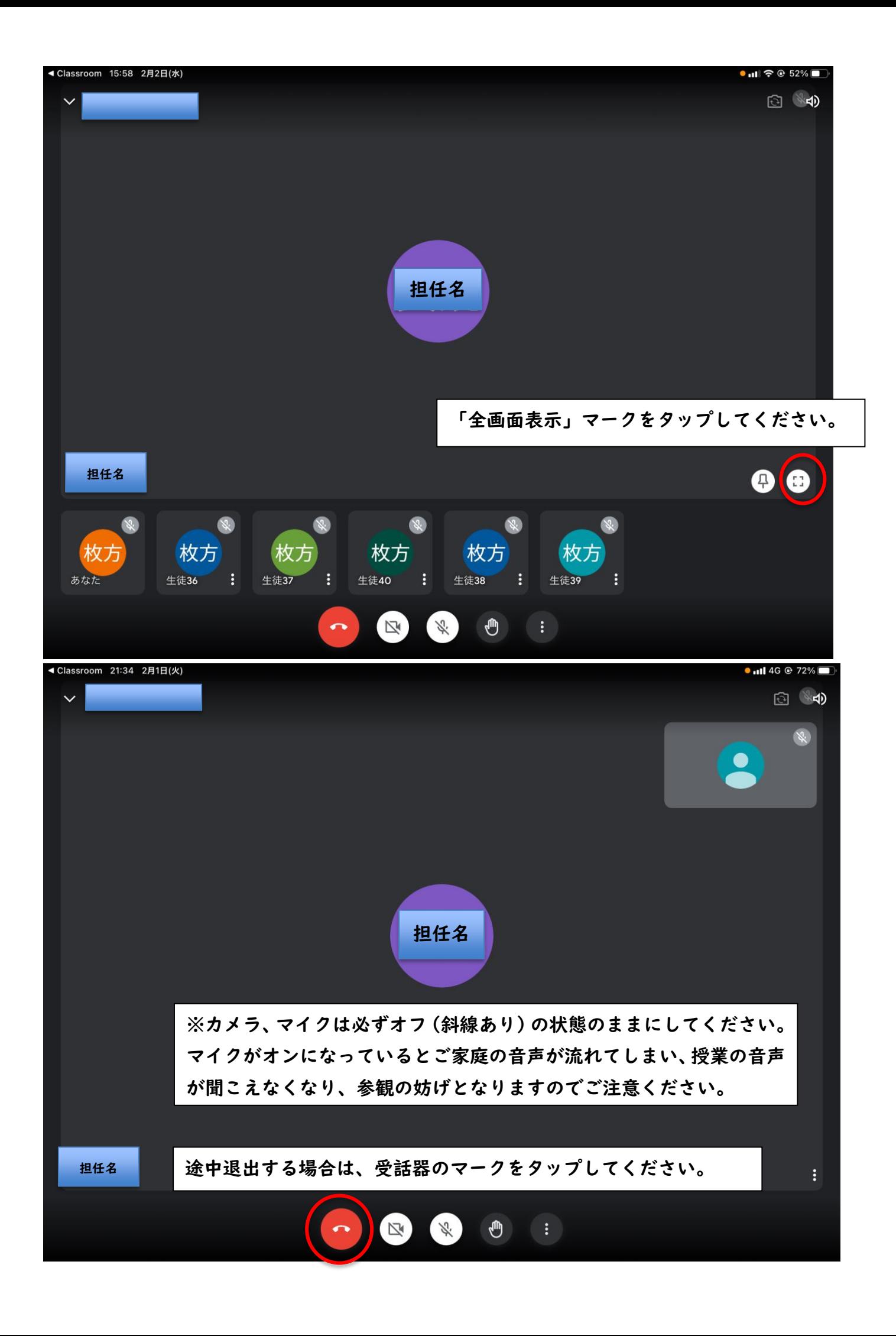

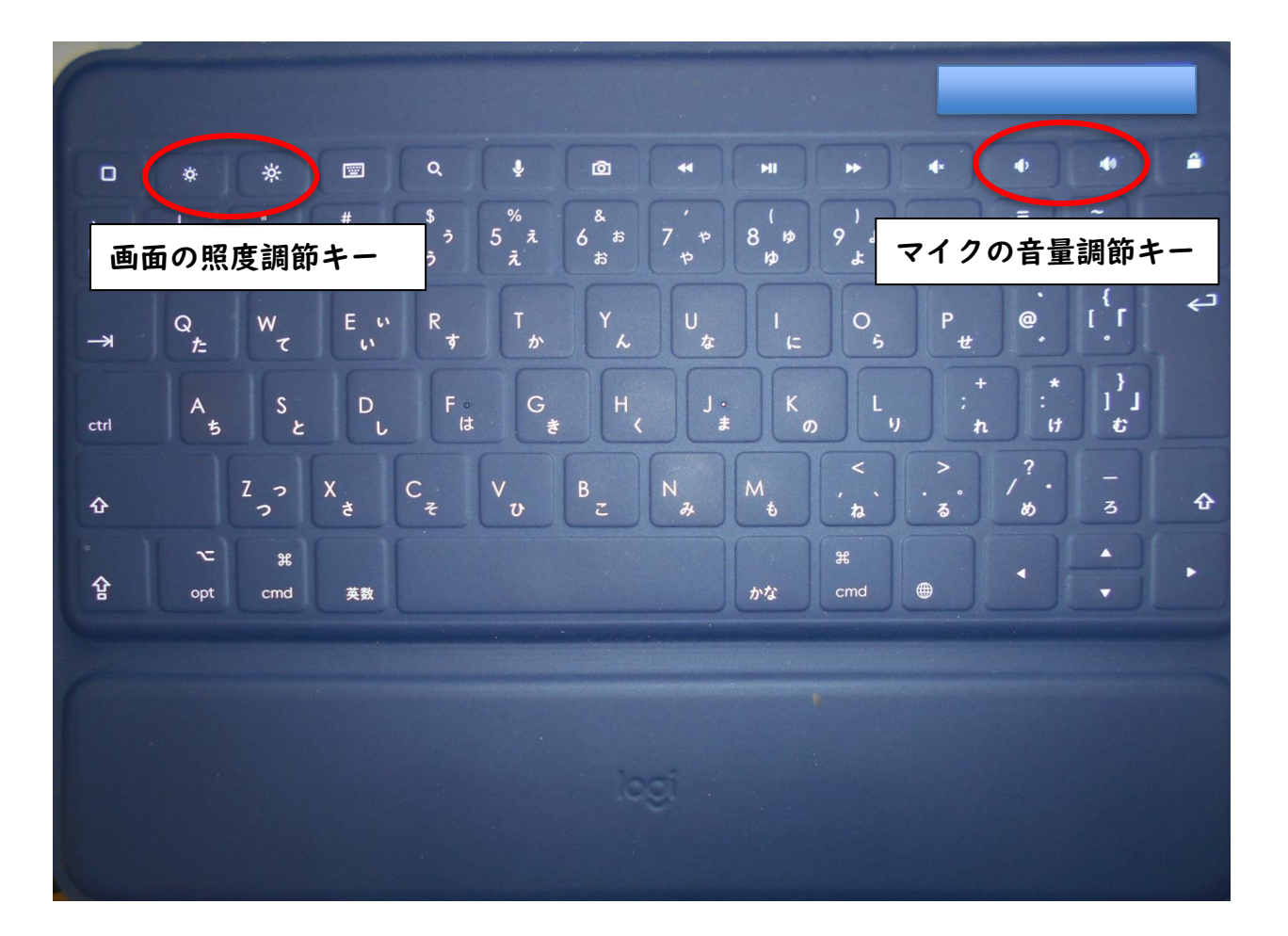